## **各種設定項目一覧**

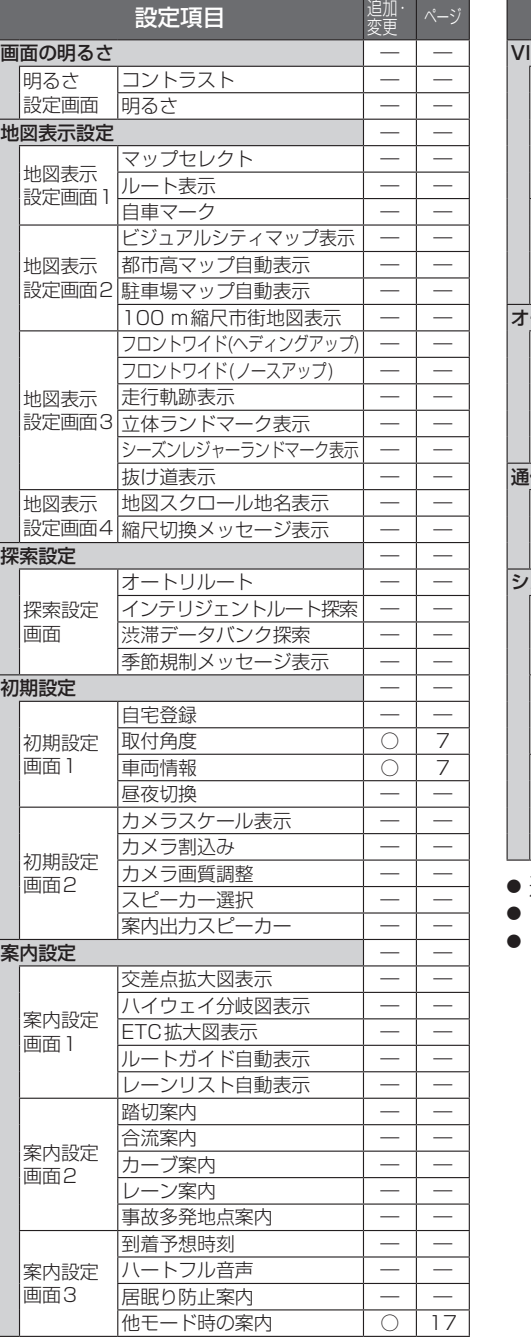

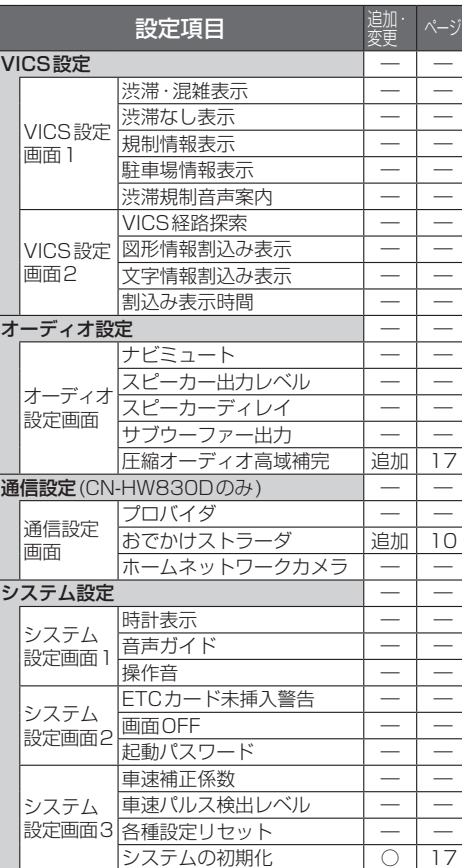

**800 830**

- 追加: 追加された項目
	- : 変更された項目
- ― : 変更なし

## **地図データベースについて**

- いかなる形式においても著作者に無断でこの全部または一部を複製し、利用することを固く 禁じます。
- この地図の作成に当たっては、(財)日本デジタル道路地図協会発行の全国デジタル道路地図データ ベースを使用しました。(測量法第44条に基づく成果使用承認 93-046) © 1993 財団法人 日本デジタル道路地図協会 2011年3月発行データ使用
- この地図の作成に当たっては、国土地理院長の承認を得て、同院発行の20万分の1地勢図、5万 分の1地形図、2万5千分の1地形図、1万分の1地形図及び数値地図50mメッシュ(標高)を 使用しました。(測量法第30条に基づく成果使用承認 承認番号 平23情使、第456-003号)
- この地図の作成に当たっては、国土情報整備事業の一環として国土交通省国土地理院において 作成された、国土数値情報を使用しました。
- ●本地図データは、(財)日本デジタル道路地図協会、(株)ゼンリン、(株)昭文社、(株)トヨタマップ マスターの地理情報に基づいて、パナソニック(株)が2012年9月に作成したものです。
- この地図に使用している交通規制データは、道路交通法および警察庁の指導に基づき全国交通安 全活動推進センターが公開している交通規制情報を使用して、(株)トヨタマップマスターが作成 したものを使用しています。
- この地図に使用している交通規制データは、2011年11月現在のものです。本データが現場の 交通規制と違う場合は、現場の交通規制標識・標示等に従ってください。
- この地図に使用している交通規制データを無断で複写複製、加工または改変することはできま せん。
- この地図に使用している事故多発地点データは、警察庁および国土交通省のデータに基づき作成 したものを使用しています。
- この地図に使用しているボトルネック踏切データは、国土交通省のデータに基づき作成したもの を使用しています。
- 広域避難場所は国際航業(株)が各自治体の2011年8月時点の防災情報に基づき作成したもの を使用しています。

© パナソニック(株)2012

©(株)ゼンリン&(株)トヨタマップマスター&(株)昭文社&国際航業(株)&(株)サムスィング 2012

## ■ 公開電話番号および登録者のデータについて

(株)トヨタマップマスターが2012年2月版ハローページ(個人・法人含む)および2012年1月 版タウンページに収録の情報に基づいて作成した約2650万件のデータを使用しています。

## ■ 雷話番号検索について

IP電話(050-XXX)も電話番号検索の対象となりました。